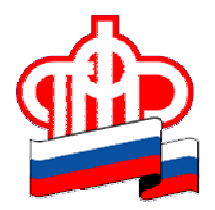

## 05 апреля 2018 года

## В Личном кабинете на сайте ПФР можно получить дубликат СНИЛС

В Личном кабинете на сайте Пенсионного фонда России работает электронный сервис, с помощью которого можно подать заявление на получение дубликата свидетельства обязательного пенсионного страхования (СНИЛС).

СНИЛС – это страховой номер индивидуального лицевого счета в системе обязательного пенсионного страхования. СНИЛС закрепляется за пенсионным счетом гражданина один раз и навсегда. Этот номер отображается на свидетельстве обязательного пенсионного страхования – «зеленой карточке ПФР». Если Вы потеряли СНИЛС и Вам надо получить его дубликат, сделать это достаточно просто.

Для этого необходимо зайти в Личный кабинет на сайте Пенсионного фонда России и воспользоваться сервисом подачи заявления на получение дубликата свидетельства обязательного пенсионного страхования с прежним СНИЛС. Сервис формирует страховое свидетельство с указанием Вашего СНИЛС в электронном виде (в формате pdf).

Для получения дубликата свидетельства в виде привычной «зеленой карточки» нужно обратиться в любую клиентскую службу ПФР.

Напомним, все услуги и сервисы, предоставляемые ПФР в электронном виде, объединены в один портал на сайте Пенсионного фонда – es.pfrf.ru. Чтобы получить услуги ПФР в электронном виде, необходимо иметь подтвержденную учетную запись на портале госуслуг. Ключевые услуги ПФР в электронной форме также можно получить через бесплатное мобильное приложение ПФР, доступное для платформ iOS и Android, и портал госуслуг.

## Пресс-служба ОПФР по Архангельской области